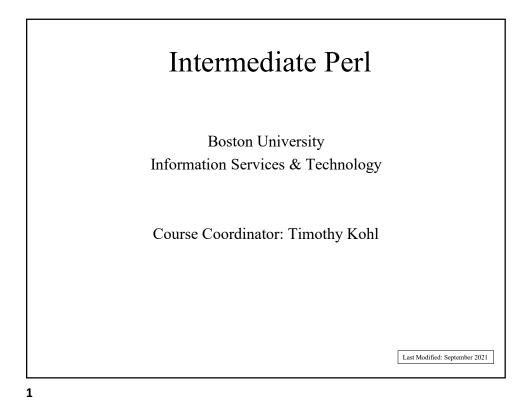

## Outline • explore further the data types introduced before. • introduce more advanced types • special variables • multidimensional arrays • arrays of hashes • introduce functions and local variables • dig deeper into regular expressions • show how to interact with Unix, including how to process files and conduct other I/O operations

If one wishes to include characters like \$, %, \, ", ' (called meta-characters) in a double quoted string they need to be preceded with a \ to be printed correctly Ex: **print "The coffee costs \\$1.20 a cup.\n";** which yields **The coffee costs \$1.20 a cup.** The rule of thumb for this is that if the character has some usage in the language, to print this character literally, escape it with a \

| Sometimes we need to insert variab<br>might be some ambiguity in how th | •                                                     |
|-------------------------------------------------------------------------|-------------------------------------------------------|
| Suppose                                                                 |                                                       |
| \$x="day" or                                                            | \$x="night"                                           |
| and we wish to say "It is daytime"                                      | or "It is nighttime" using this variable.             |
| incorrect                                                               | correct                                               |
| \$x="day";                                                              | \$x="day";                                            |
| print "It is \$xtime\n";                                                | <pre>print "It is \${x}time\n";</pre>                 |
| This is interpreted as a variable called <b>\$xt</b>                    | ime                                                   |
|                                                                         |                                                       |
| putting                                                                 | g { } around the name will insert <b>\$x</b> properly |

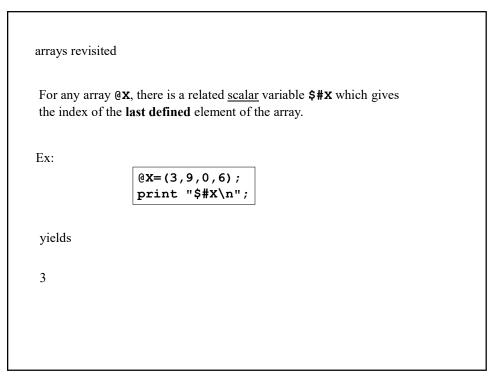

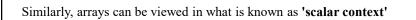

Ex:

@blah=(5,-3,2,1);\$a = @blah;

Here, \$a equals 4 which is the current length of @blah

(i.e. \$#x = @x-1 if you want to remember which is which.)

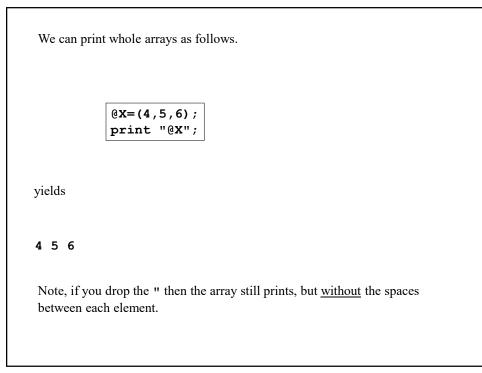

```
stacks and queues
```

There are built in functions that can manipulate arrays in such a way that **any** array can be treated as a stack or queue!

Ex:

@X = (2,5,-8,7);push(@X,10); # now @X = (2,5,-8,7,10);\$a=pop(@X); # now @X = (2,5,-8,7) and \$a=10

• pop removes the last element of an array

• push adds an element to the end of an array

```
Likewise,

@X=(2,5,-8,7);

unshift(@X,10); # now @X=(10,2,5,-8,7);

$a=shift(@X); # now @X=(2,5,-8,7) and $a=10

• shift removes the first element of an array

• unshift adds an element to the beginning of an array
```

miscellaneous array operations (neat tricks)

If **\$a** and **\$b** are two scalars, then **(\$a,\$b)** is implicitly an array, and so the following works.

Given

\$a=1; \$b=2; (\$a,\$b)=(\$b,\$a); print "\$a \$b\n";

we get

2 1

(i.e. We can swap two values without needing a third temporary variable!)

11

Using the **foreach** () function, one can loop over the elements of an array and <u>modify</u> each element along the way.

Ex:

```
@a=(1,2,3);
foreach $element (@a){
    $element = $element*4;
}
# now @a=(4,8,12)
```

```
associative arrays revisited
```

Last time we introduced the **keys** () function which returns (as an array) the keys in a given associative array.

Similarly, there is a **values ()** function which returns (also as an array) the values of an associative array.

Ex:

```
%Grades=("Tom"=>"A","Dick"=>"B","Harry"=>"C");
```

```
@People=keys(%Grades);
# @People=("Tom","Dick","Harry");
```

```
@letters=values(%Grades);
# @letters=("A","B","C");
```

## 13

There is also a way of looping over **all** the key-value pairs in an associative array using the **each()** function.

Ex:

```
%Grades=("Tom"=>"A","Dick"=>"B","Harry"=>"C");
while(($person,$grade)=each(%Grades)){
        print "$person received a $grade\n";
}
```

yields:

```
Tom received a A
Dick received a B
Harry received a C
```

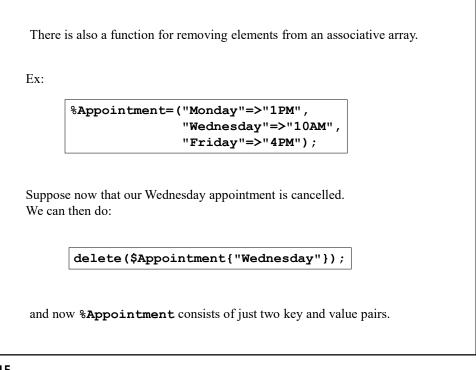

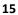

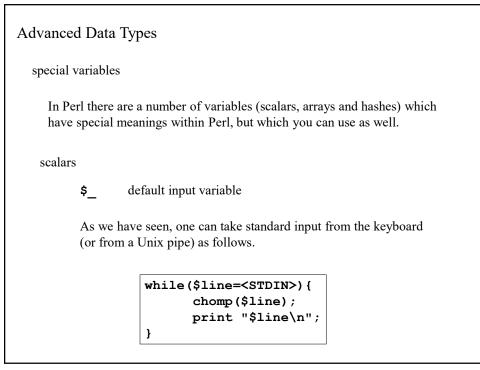

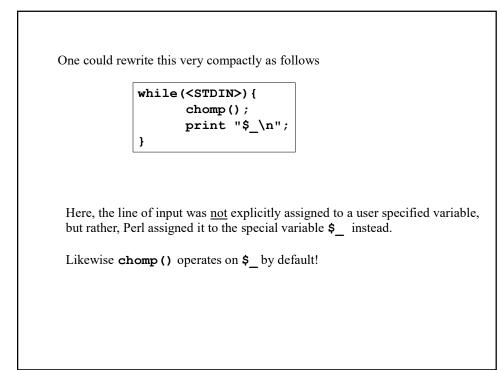

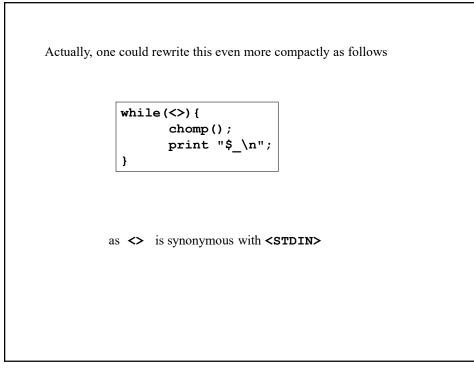

We can also use **\$\_** for regular expression matching.

```
Ex:
```

can be rewritten as

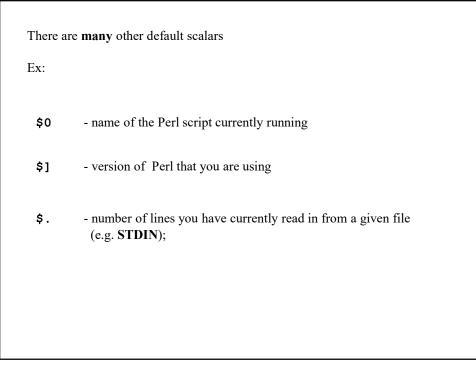

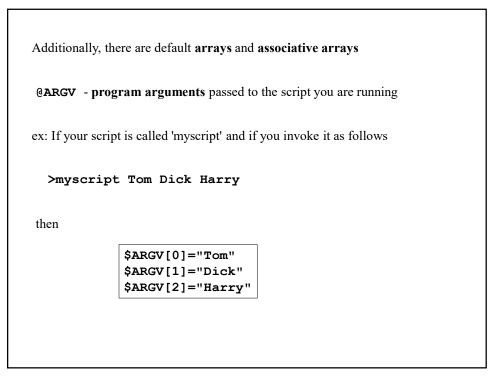

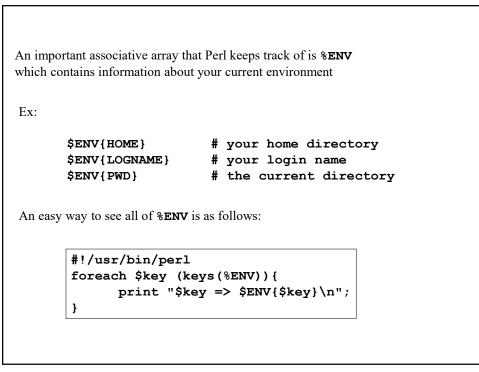

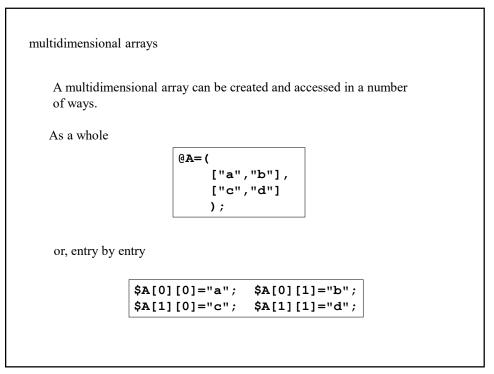

```
One can also create more exotic structures.
associative array of (ordinary) arrays

%Food={
    "fruits" => ["apples","oranges","pears"],
    "vegetables" => ["carrots","lettuce"],
    "grains" => ["rye","oats","barley"]
    );

so the statement
print $Food{"vegetables"}[1];
yields
lettuce
```

```
associative array of associative arrays (a hash of hashes)
```

```
%StateInfo=(
```

"Capital" => "Albany"

);

i.e.

```
$StateInfo{"New York"}{"Postal Code"}="NY";
```

}

Note the usage of the () and {} above.

25

Behind the scenes, all these structures are managed using what are known as references which we'll explore the inner details in the next tutorial.

With Perl, the syntax is such that you can create very flexible structures.

Most of the time, what seems reasonable on paper actually works syntactically!

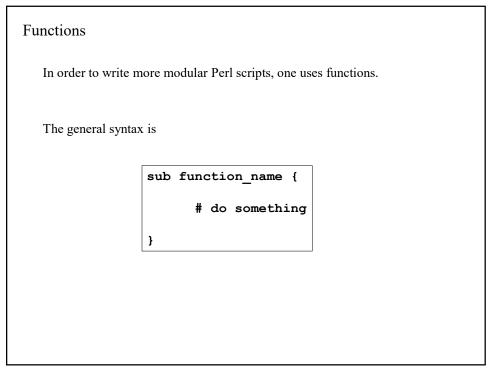

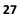

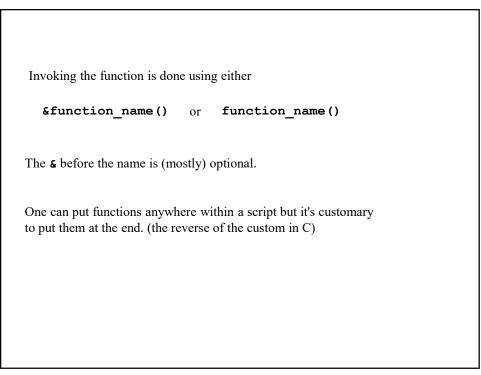

```
parameters (by value)
```

When one passes parameters to a function, they arrive in the function in the array  $Q_{\_}$ 

Ex:

```
sub converse{
    my ($first,$second) = @_;
    print "$first spoke to $second\n";
}
```

converse("Holmes", "Watson");

yields

Holmes spoke to Watson

29

```
The individual elements of @_ are accessible as $_[0], $_[1], ... etc.
So we could have also written this as

sub converse{
    my $first = $_[0];
    my $second = $_[1];
    print "$first talked to $second\n";
}
The my directive is used to make the variables $first and $second
local to the subroutine. (what's known as lexical scoping)
That is, it is defined only for the duration of the given code block between { and }
which is usually the body of the function anyway.
```

With this, one can have the same variable name(s) used in various functions without any potential conflicts.

Another option for obtaining the parameters passed to a function is to use the **shift** function we saw earlier.

```
sub converse{
    my $first = shift;
    my $second = shift;
    print "$first talked to $second\n";
}
```

Recall that **shift(@X)** extracts the leftmost element of **@X** and removes it from **@X** and that subsequent calls remove the remaining elements of **@X** in the same fashion.

Here, calling **shift** with no arguments implies that we wish to extract the elements of  $Q_{\_}$ .

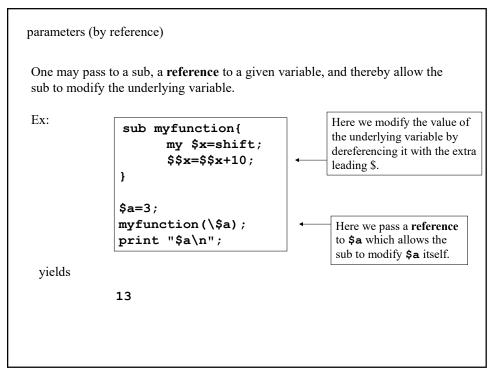

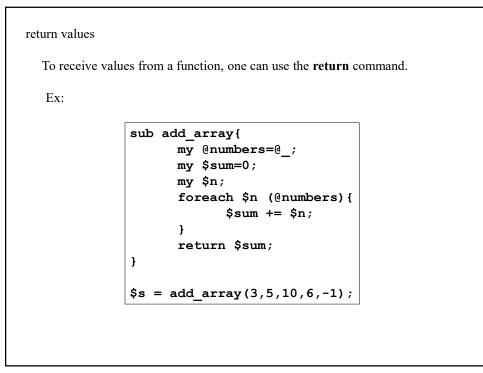

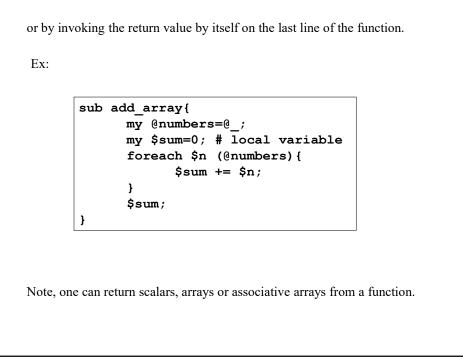

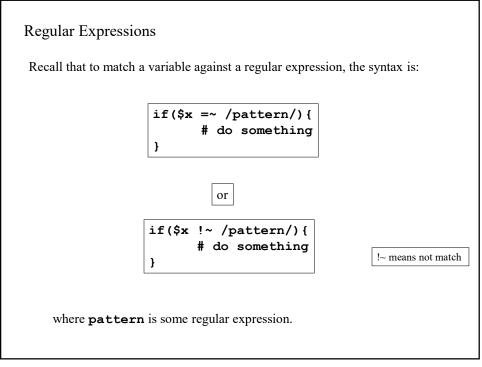

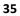

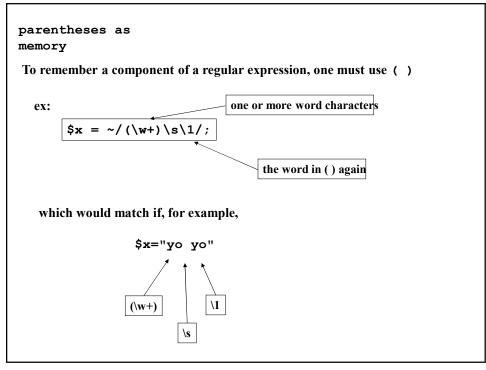

In fact, one can save the memorized portions of a regular expression match.

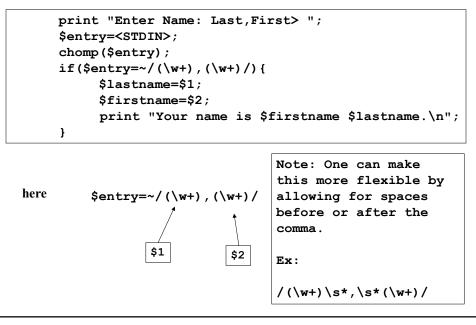

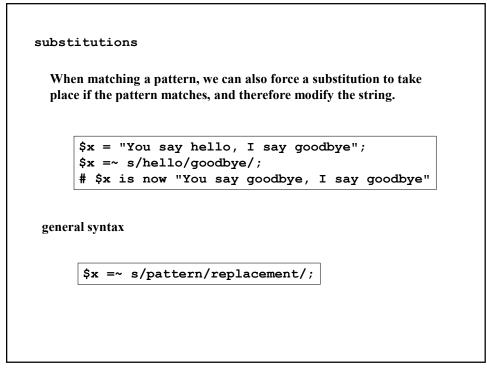

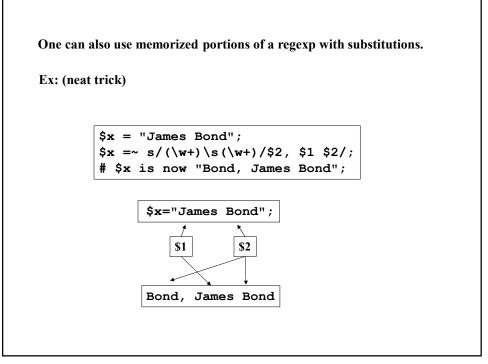

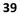

```
It is important to note that any kind of pattern matching operation
takes place from left to right in a string.
This is particularly important when using memorized
Components via () since it is the first (leftmost)
occurrence of a pattern that will be assigned to
$1, $2 etc.
Also, when matching a pattern with a multiplier:
e.g.
/\w+/
Perl will attempt to match as much
(i.e. be as 'greedy' ) as possible.
```

This is also important when doing substitutions.

Ex:

```
$x="three different words";
$x=~s/(\w+)/<$1>/;
print "$x\n";
```

yields

<three> different words

The first occurrence of w+ was three (remember greedy matching) and so this is what was assigned to \$1 and modified in \$x by the substitution.

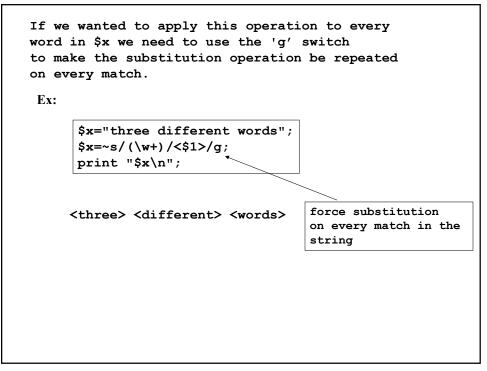

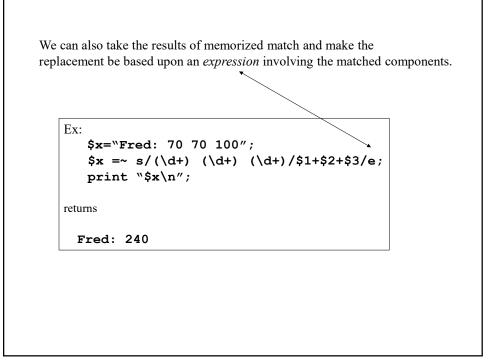

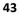

```
We can even use functions of $1, $2,... as well.
Ex:
      $x="Fred: 70 70 100";
     x=-s/(d+) (d+) (d+)/avg(1,2,3)/e;
     print "$x\n"
     sub avg{
            my @list=@_;
            my $n=0,$sum=0;
            foreach (@list) {
                   $sum+=$_;
                   $n++;
            }
            return($sum/$n);
      }
     yields
     Fred: 80
```

```
split() and join()
```

Two useful string operations (related to regular expressions) are **split()** and **join()** 

Ex:

```
$sentence="The quick brown fox jumped over the lazy dog";
@words=split(/\s/,$sentence);
```

```
# @words=("The","quick","brown","fox",...,"dog");
```

```
split(/pattern/,$x)
```

splits **\$x** at every occurrence of **/pattern/** in **\$x** and returns the components in an array.

(note, any valid regexp can be used)

```
This is extremely useful if we wish to process collimated data.

Ex:

#!/usr/bin/perl

while($line=<STDIN>) {

    chomp($line);

    @C=split(/\s+/,$line);

    print "$C[0] $C[1]\n";

}

will take the output of a command such as 'who' and print the first two columns.

>who | twocol

Note, the /\s+/ indicated as a separator allows for <u>irregular</u> column spacing

as well as allowing for real spaces " " or tabs "\t" etc.
```

Likewise one can easily join elements of an array into a string.

```
@words=("The","quick","brown",...,"lazy","dog");
$sentence=join(" ",@words);
```

#\$sentence="The quick brown fox jumped over the lazy dog";

join(\$separator,@stuff)

joins the elements of <code>@stuff</code> with the string <code>\$separator</code> in between each 'word'

| Logical Short Circuiting                                                                                                    |
|----------------------------------------------------------------------------------------------------|
| one liners                                                                                                    |
| (something)    (something else)                                                                                                    |
| If (something) returned true then (something else) is not executed.<br>If (something) returned false then (something else) is executed. |
| (something) && (something else)                                                                                                    |
| If (something) returned true then (something else) is executed.                                                                         |
| If (something) returned false then (something else) is not executed.                                                                    |
| i.e. Any command inside parentheses returns a logical value.                                                                            |

```
chomp($x=<STDIN>);
($x eq "thanks") && (print "yer welcome\n");
```

Here, if the input **\$x** was "**thanks**" then the output should be "**yer welcome**" but *only* if the input was "**thanks**"

```
print "What day of the week is it?\n";
chomp($day=<STDIN>);
($day !~ /Friday/) || (print "End of the week!\n");
```

Here, if it's not Friday then we don't say that it's the end of the week, but if it is Friday then we let the user know it's the end of the week.

49

Ex:

```
I/O and Interaction with the Operating System
As we saw previously, we can take (standard) input from the keyboard like so:

    #!!/usr/bin/per1
    print "What is your name? ";
    $name=<STDIN>;
    chomp($name);
    print "Hello there $name.\n";

    or we can take multiple lines of standard input from piped in data.

    #!!/usr/bin/per1
while($line=<STDIN>) {
        chomp($line);
        print "[$line]\n";
    }

    Is -al | bracket
```

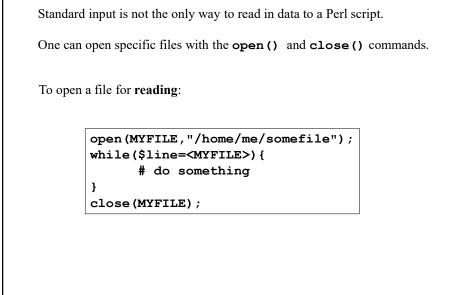

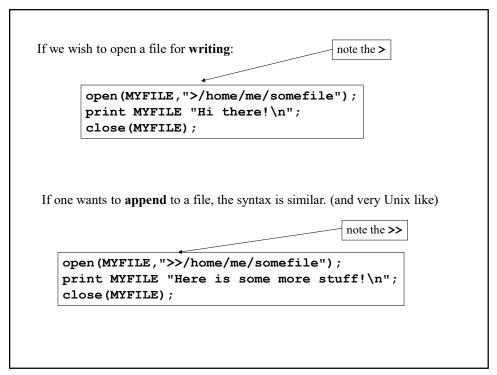

Note, when doing any kind of I/O like this, one should check that the operation of opening the file actually succeeded.

Ex: (terminate program if unable to open file)

```
(open(MYFILE,"/home/me/somefile")) || (die "Sorry!\n");
```

If the **open()** operation fails (i.e. returns false) then the program **die**'s with the error message specified.

Also, you should close any open filehandle before your program terminates or else buffered data may not get written to the file.

## 53

```
Say one wants to read the contents of a directory, the commands for this are opendir(), readdir(), and closedir()
```

Ex:

```
opendir(D,"/home/me");
while($entry=readdir(D)){
    print "$entry\n";
}
closedir(D);
```

gives an 'ls' of the directory /home/me

Also, no **chomp ()** operation is necessary since **readdir ()** does not tack on a newline n at the end.

There are a number of 'file test' operators which can be used to give information about a given file or directory.

Ex: Let's modify the last example so that only subdirectories of /home/me are listed.

```
opendir(D,"/home/me");
while($entry=readdir(D)){
   (-d "/home/me/$entry") && (print "$entry\n");
}
closedir(D);
```

-d tests to see if the given object is a **directory** 

There are others as well. (See the quick reference.)

| As for interacting with the system directly, there are several possibilities.                      |                                                                                                    |  |
|----------------------------------------------------------------------------------------------------|----------------------------------------------------------------------------------------------------|--|
| system("command")                                                                                  | <ul> <li>This is, as in C, allows one to invoke Unix commands<br/>from within a script.<br/>Moreover, the script waits until the call finishes before<br/>proceeding.</li> </ul> |  |
| `command`                                                                                          | - This functions similarly to <b>system()</b> except that one can take output from the command and assign it to a variable.                                                      |  |
| Ex:                                                                                                | lit(/)n() who().                                                                                                    |  |
| @wholist=split(/\n/,`who`);<br># @wholist contains the lines of<br># the output of the who command |                                                                                                    |  |

Another option is to open a process as a filehandle.

Ex:

```
open(WHO,"who|");
while($line=<WHO>){
    print "$line";
}
close(WHO);
```

In this case, we read output from the who command as if it were a file.

```
Likewise, we can open such a process filehandle for output too.

Ex:

open(LP,"|lpr -Pprintername");

print LP "Hi There!\n";

close(LP);

Note, when one closes a process filehandle, Perl will wait for the process

to terminate. If not closed, the given process keeps running.
```

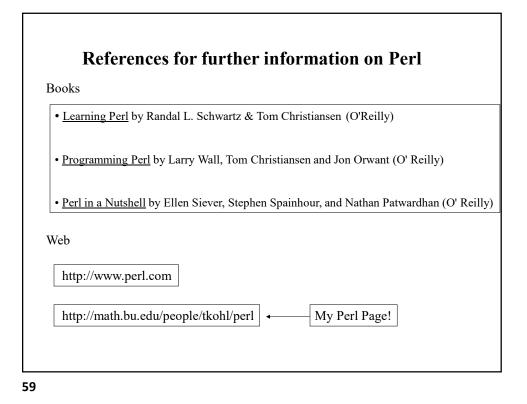

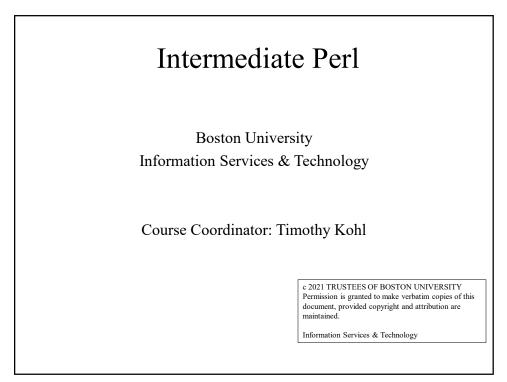